## Numération - Codage des nombres-VHDL

Exercice 1 : numération - codage

- 1. Convertir en décimal les nombres suivants exprimés en binaire ( entiers non signés ) :  $(0101)_2$  ;  $(1111)_2$  ;  $(110010)_2$  ;  $(10010101)$ <sub>2</sub>
- 2. Ecrire en binaire les suites hexadécimales suivantes :  $(73)_{16}$  ;  $(232)_{16}$  ;  $(3F8)_{16}$
- 3. Ecrire en hexadecimal les suites binaires suivantes :  $(00100101)_2$  ;  $(10101100)_2$  ;  $(10101111111)_2$  ;  $(0001000)_2$
- 4. Convertir en binaire et en hexadecimal (codage de nombres entiers non signés) les valeurs décimales suivantes :  $(14)_{10}$ ;  $(69)_{10}$  ;  $(127)_{10}$  ;  $(128)_{10}$  ;  $(3762)_{10}$  ;
- 5. Généralisation : combien de bits  $(n)$ sont nécessaires pour coder en binaire (entier non signé) un nombre décimal  $(x)$ donné ? Etablir la formule mathématique qui permet de calculer cela systématiquement et très rapidement. Vérifier votre formule en testant pour  $x = 15$ ,  $x = 37$ ,  $x = 35432$  et  $x = 68364$ .

Exercice 2 : numération... entiers signés et nombres à virgule

- 1. Après avoir étudier les 2 approches du codage des entiers signés, donner le codage en base 2 des nombres suivants :  $(-7)_{10}$ ;  $(-125)_{10}$
- 2. Donner ensuite la valeur décimale des entiers signés suivants :  $(10111110)_2$ ;  $(10000101)_2$
- 3. Etudier le principe de codage des nombres à virgule : virgule fixe et virgule flottante réel simple précision (float)
- 4. Donner le codage de  $K = 0,607252935$  en virgule fixe  $Q_{3,13}$  et en virgule flottante simple précision

## Exercice 3 : VHDL - affectation et entité

- 1. En considèrant le schéma de la figure 1 ci-dessous, donner le codage VHDL de l'affectation des signaux de sortie.
- 2. En considérant le schéma de la figure 2 ci-dessous, donner le codage VHDL de l'entité de la fonction/application Fct.

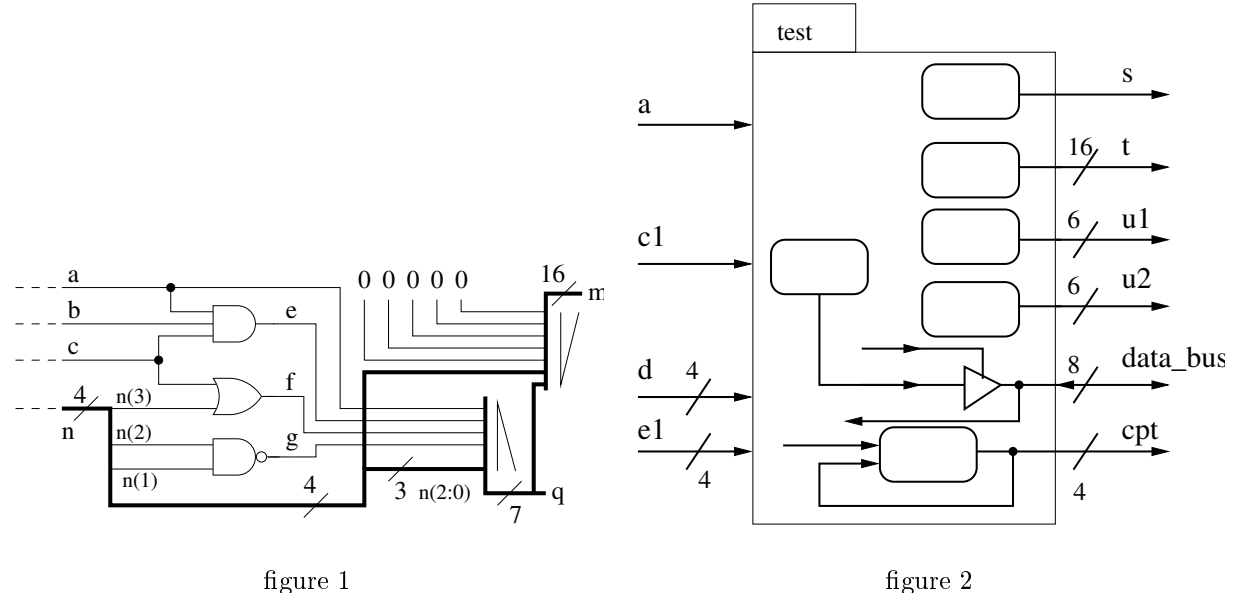

1

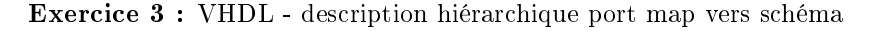

1. On considère la description VHDL suivante. Dessiner le schéma logique hiérarchique équivalent

```
entity convertisseur is port (
   clk, en, init : in std_logic;
   entreebin8 : in std_logic_vector(7 downto 0);
   unite, dizaine : out std_logic_vector(3 downto 0));
end convertisseur;
architecture convert of convertisseur is
```

```
-- declaration des component
   component CB8EDL is port (
       clk :in std_logic;
       en : in std_logic;
       load : in std_logic;
       e8 : in std_logic_vector(7 downto 0);
       done : out std_logic;
       s8: out std_logic_vector(7 downto 0)
   );
   end component;
   component cmpt_bcd10 IS PORT(
       clk, en, Init : IN std_logic;
       rco : OUT std_logic;
       q : OUT std_logic_vector(3 downto 0));
   END component;
   component sequenceur is port (
       clk,en,done,init : in std_logic;
       endec,load,memorize : out std_logic);
   end component;
   -- declaration des signaux internes
   signal en_seq,s_done,s_load,s_rco,s_memorize : std_logic;
   signal regAff : std_logic_vector(7 downto 0);
   signal s_dizaine, s_unite : std_logic_vector(3 downto 0);
begin
conv1:CB8EDL port map (
   clk => clk,en => en_seq,load=>s_load,e8 =>entreebin8,done => s_done,
   s8(3 downto 0) => open, s8(7 downto 4)=>open);
conv2:sequenceur port map (
   clk = > clk, en \Rightarrow en, endec \Rightarrow en_seq, load=>s_load,
   done \Rightarrow s_done, init \Rightarrow init,
   memorize=>s memorize);
conv3:cmpt_bcd10 port map (
   clk => clk, en => en_seq, Init => s_load, rco => s_rco, q => s_unite);
conv4:cmpt_bcd10 port map (
   clk => clk, en => s_rco, Init => s_load, rco => open, q => s_dizaine);
-- registre d'affichage
process(clk) begin
   if rising_edge(clk) then
       if Init = '1' then
         regAff \leq x"00";
       elsif s_memorize='1' then
         regAff <= s_dizaine & s_unite;
       end if;
   end if;
end process;
dizaine \leq regAff(7 downto 4);
unite \leq regAff(3 downto 0);
end convert;
```